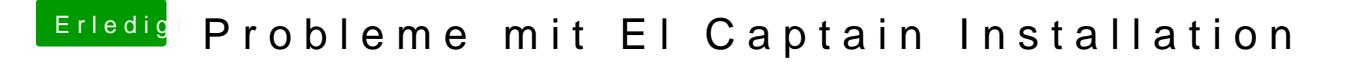

Beitrag von McRudolfo vom 9. Mai 2017, 20:57

Hat die Festplatte eine GUID-Partitionstabelle?

Wenn du vom Installationsstick gebootet hast kannst du das Festplattenpro die Festplatte neu zu formatieren (Mac-OS Extended (Journaled)/GUID-Partit Ich würde zuvor die alte Installation sichern.